## **Computer Architecture: Y86-64 Sequential Implementation**

CSci 2021: Machine Architecture and Organization October 31st, 2018

**Your instructor:** Stephen McCamant

#### **Based on slides originally by:** Randy Bryant and Dave O'Hallaron

– 1 – CS:APP3e

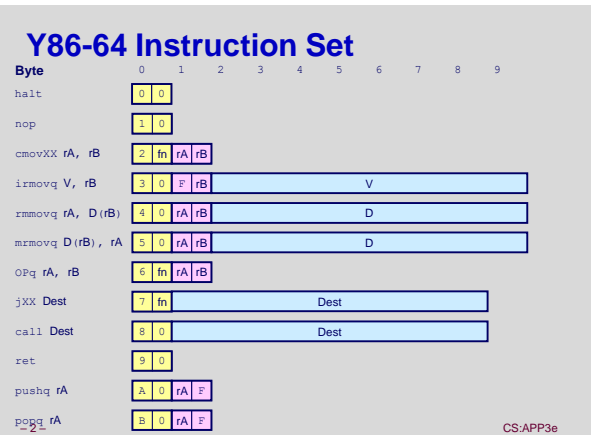

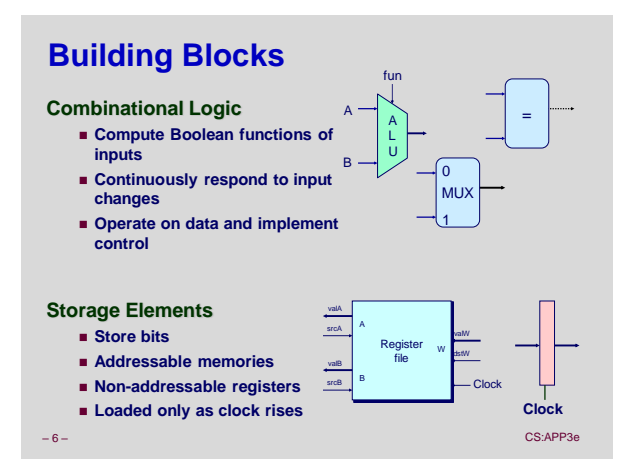

# **Hardware Control Language**

- **Very simple hardware description language**
- **Can only express limited aspects of hardware operation Parts we want to explore and modify**

### **Data Types**

- **bool: Boolean**
- **a, b, c, …**
- **int: words**
	- **A, B, C, …**
	- **Does not specify word size---bytes, 32-bit words, …**

### **Statements**

- **bool a =** *bool-expr* **;**
- **i** int  $A = int-expr$ ;

– 7 – CS:APP3e

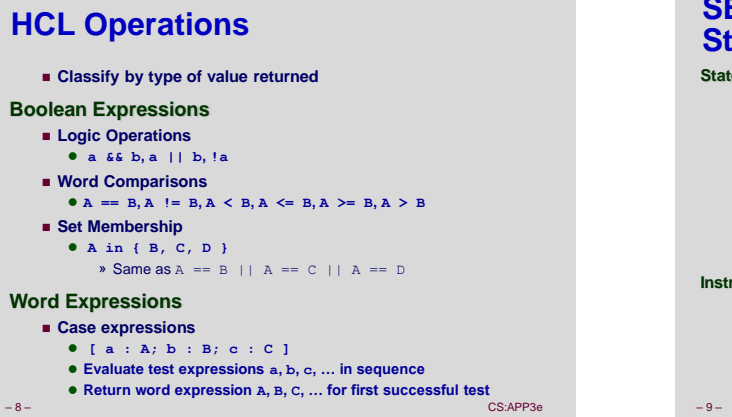

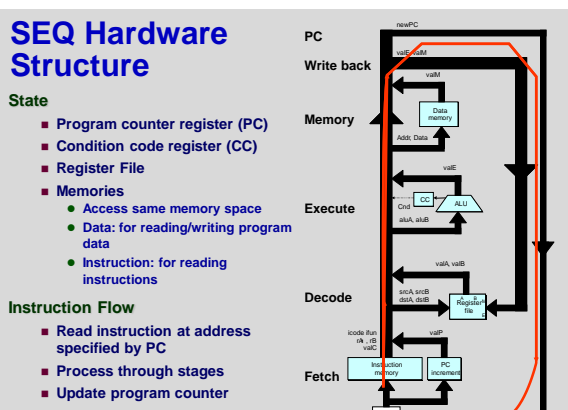

PC

– 9 – CS:APP3e – CS:APP3e – CS:APP3e – CS:APP3e – CS:APP3e – CS:APP3e – CS:APP3e – CS:APP3e – CS:APP3e – CS:APP3e – CS:APP3e – CS:APP3e – CS:APP3e – CS:APP3e – CS:APP3e – CS:APP3e – CS:APP3e – CS:APP3e – CS:APP3e – CS:APP

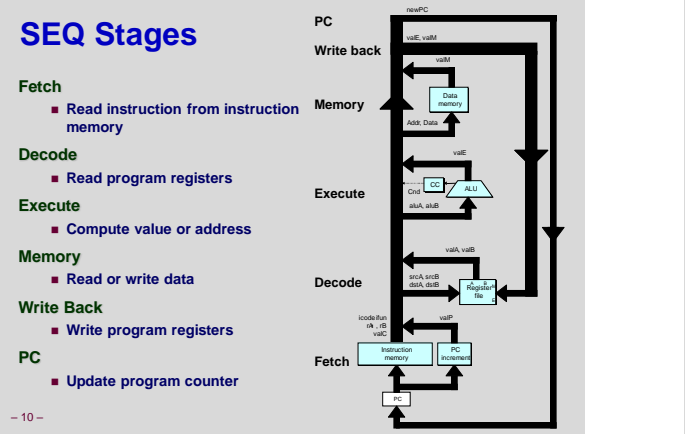

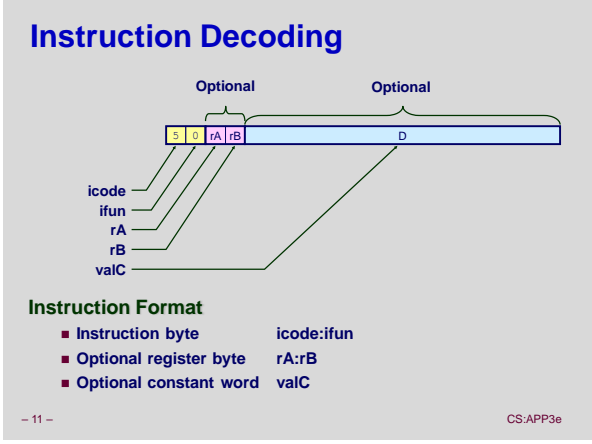

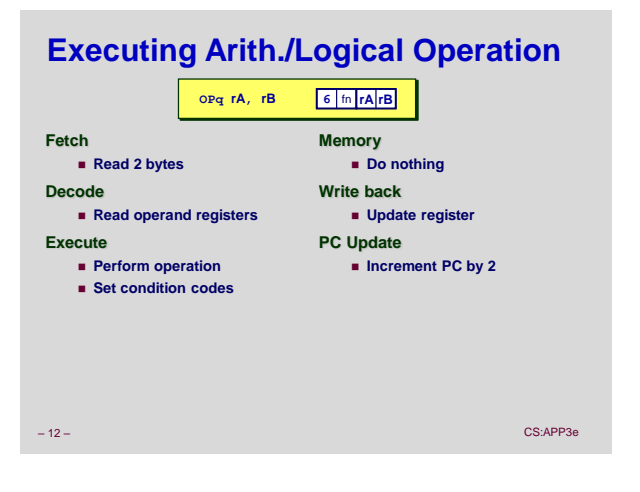

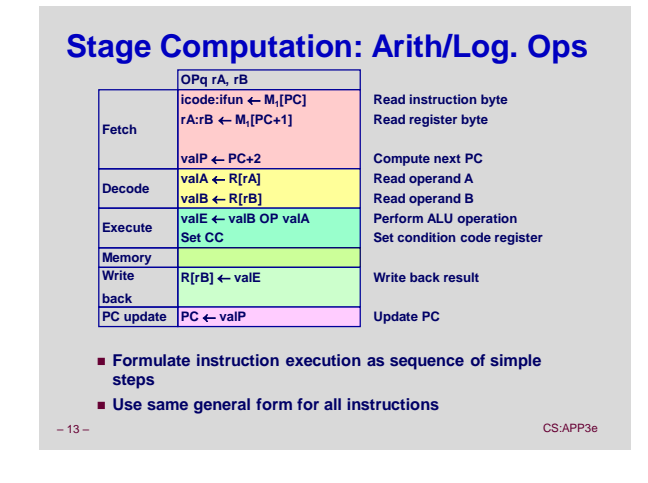

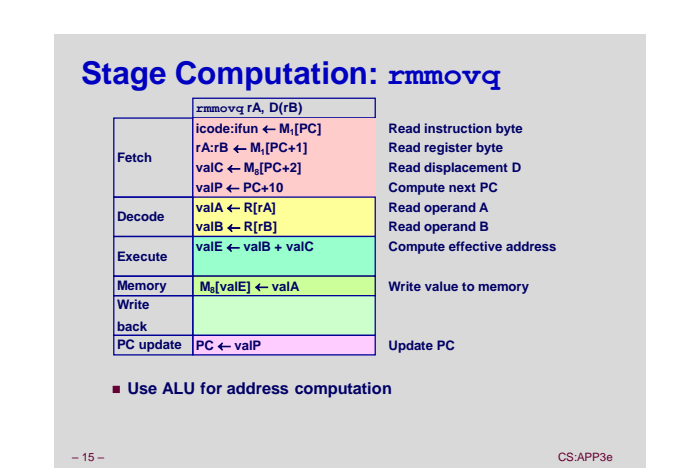

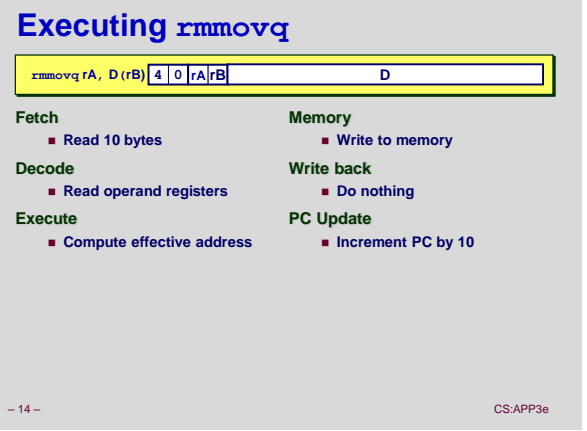

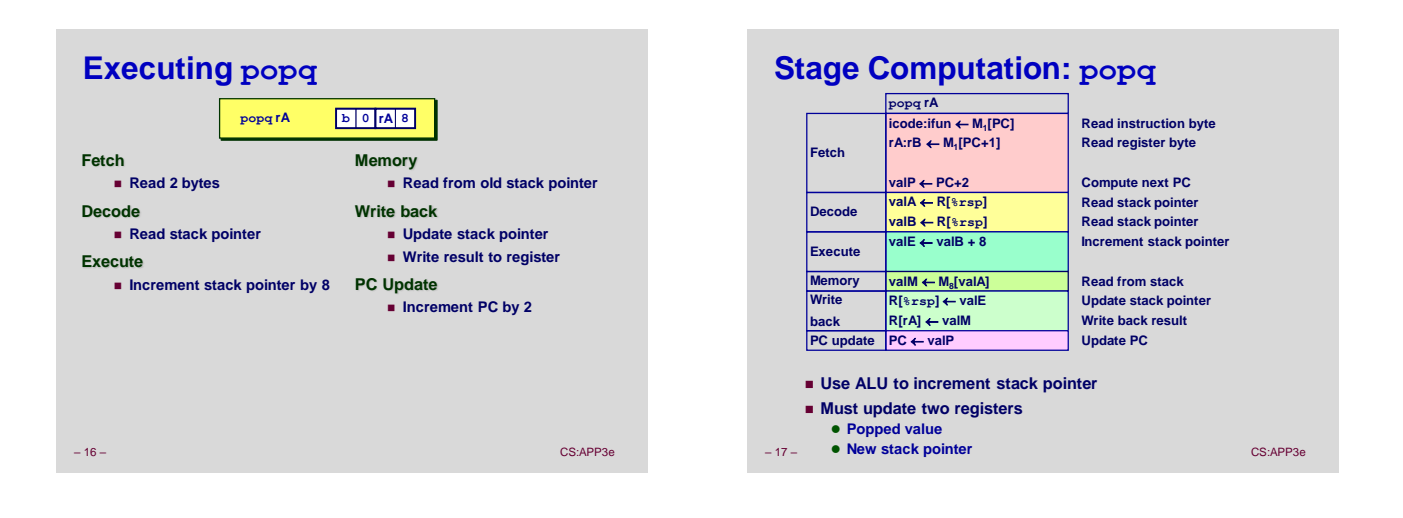

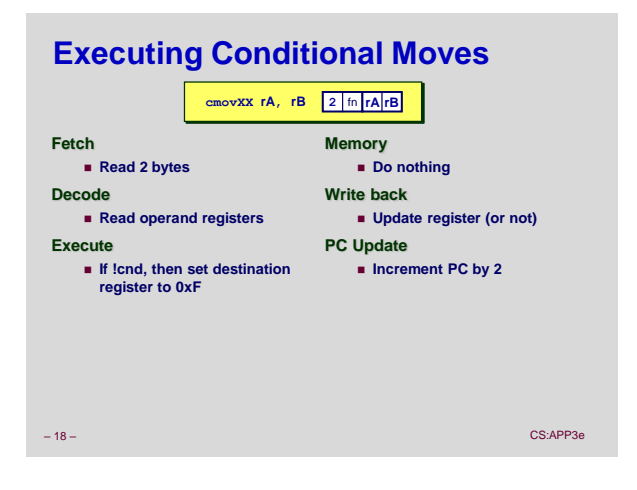

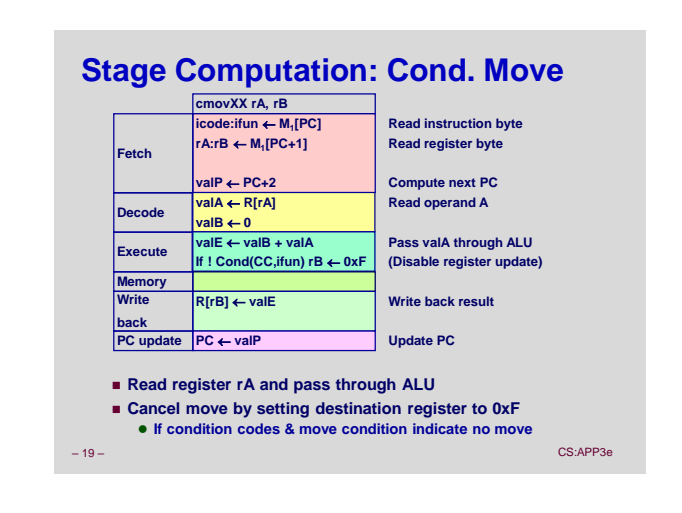

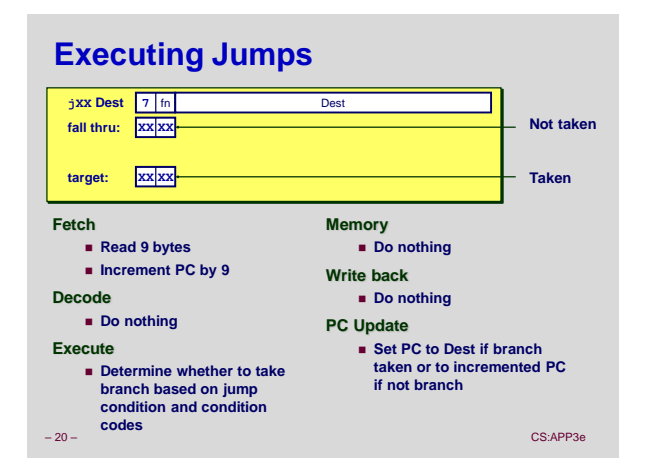

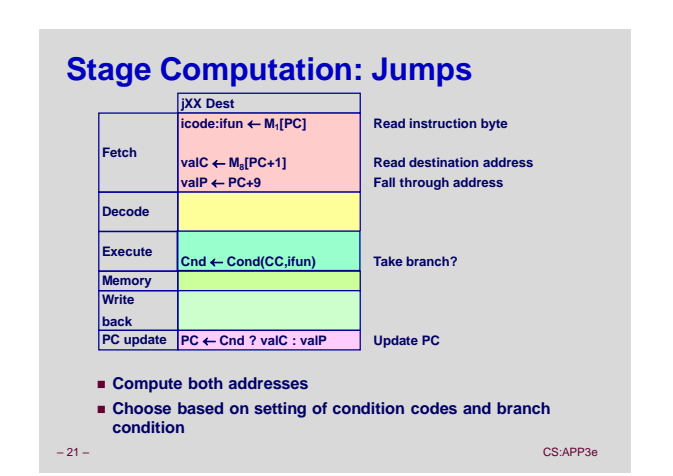

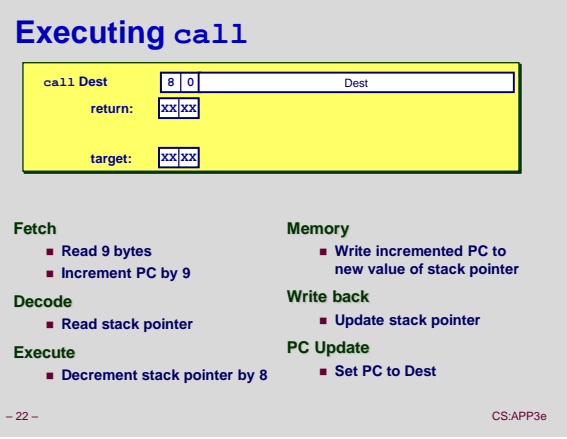

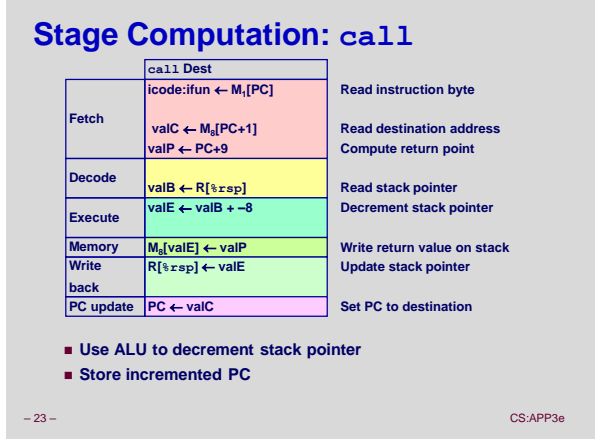

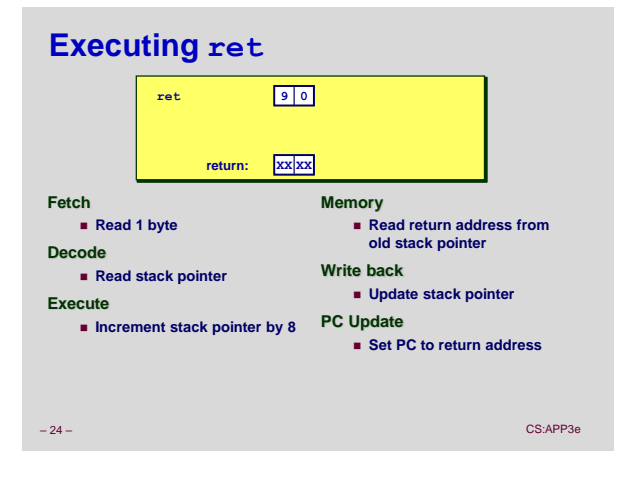

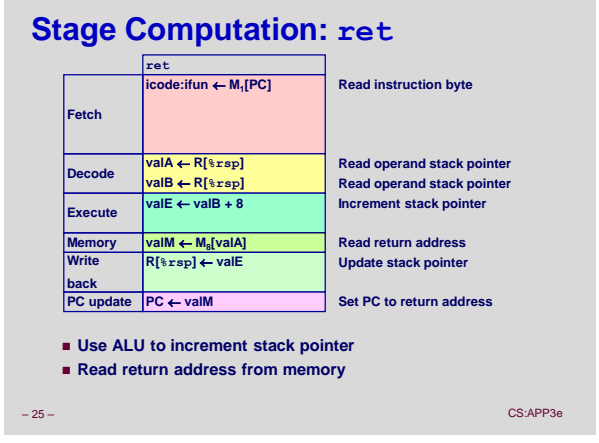

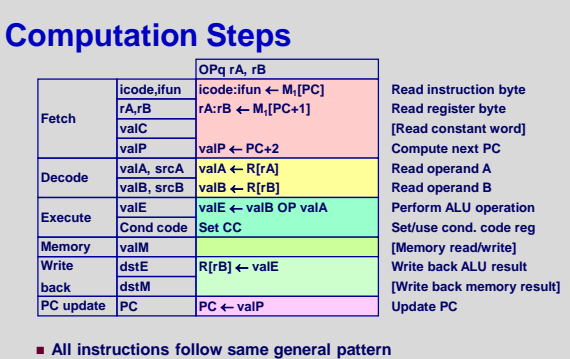

**Differ in what gets computed on each step**

– 26 – CS:APP3e

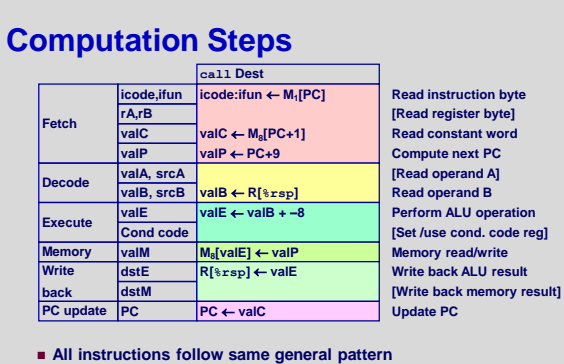

**Differ in what gets computed on each step**

– 27 – CS:APP3e

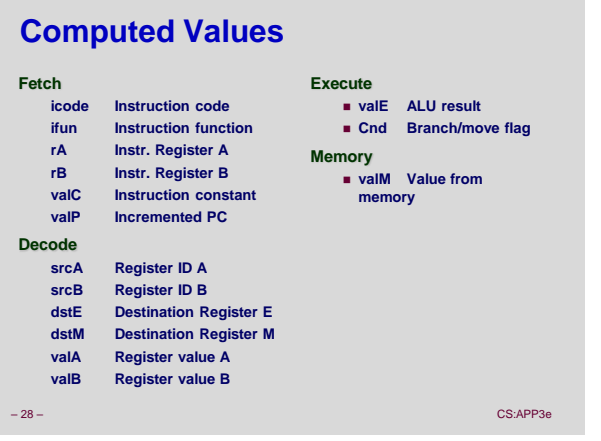

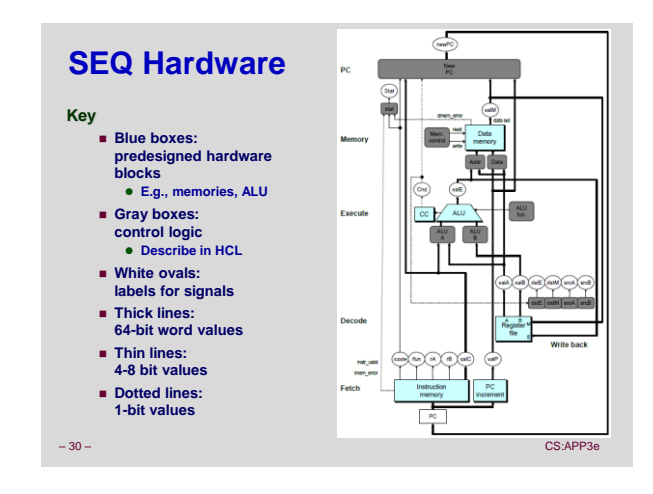

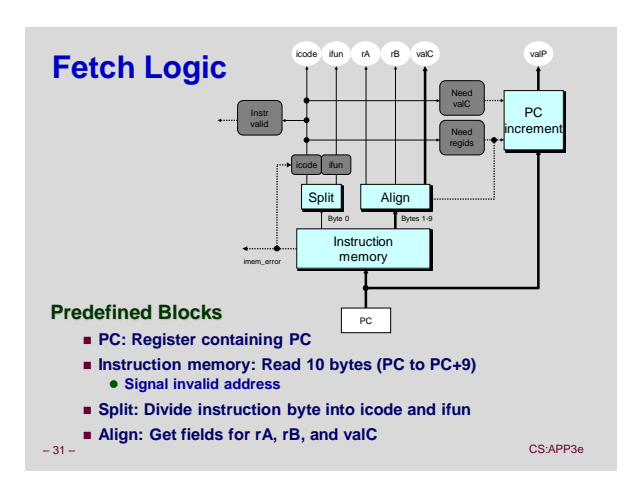

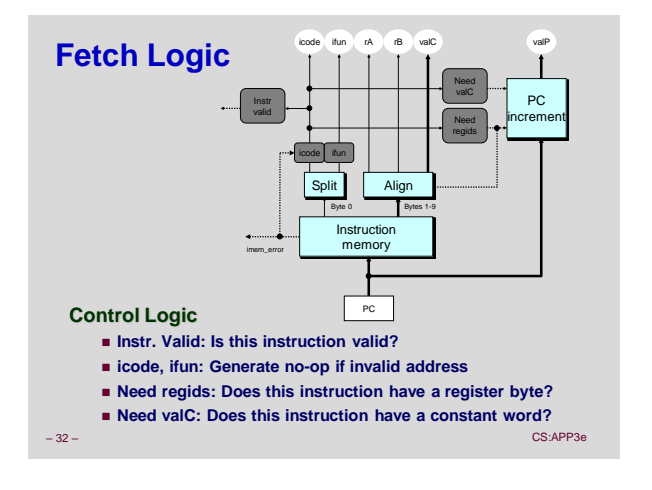

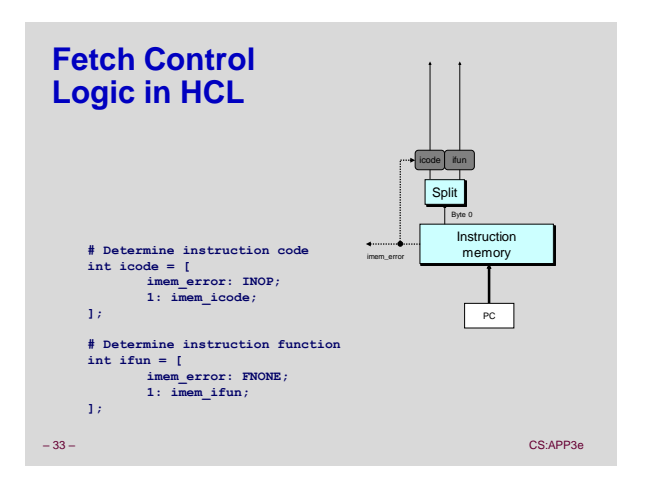

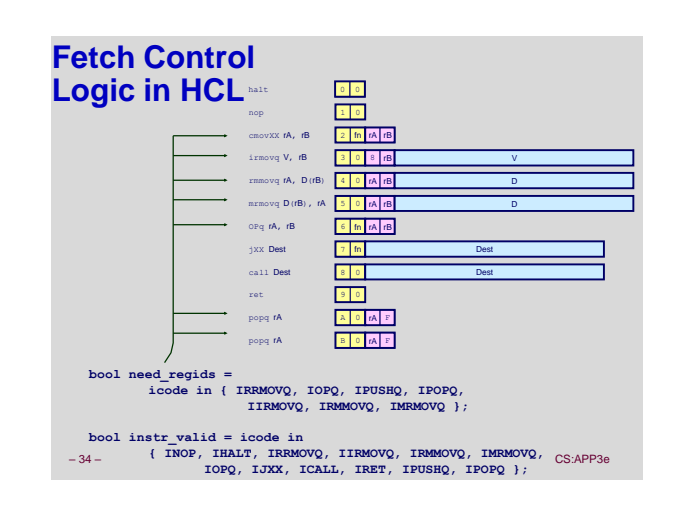

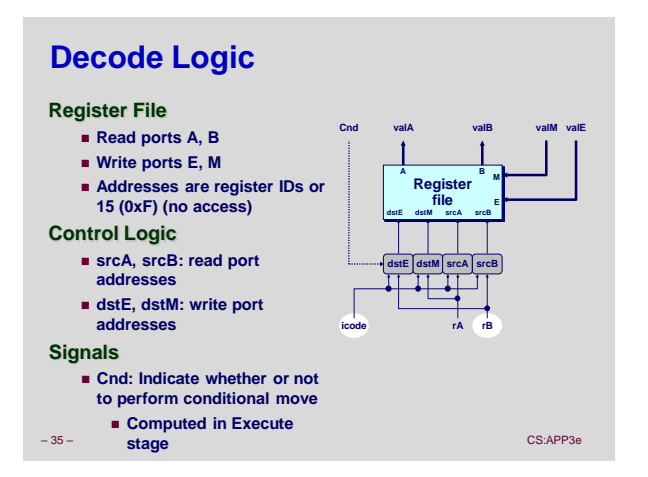

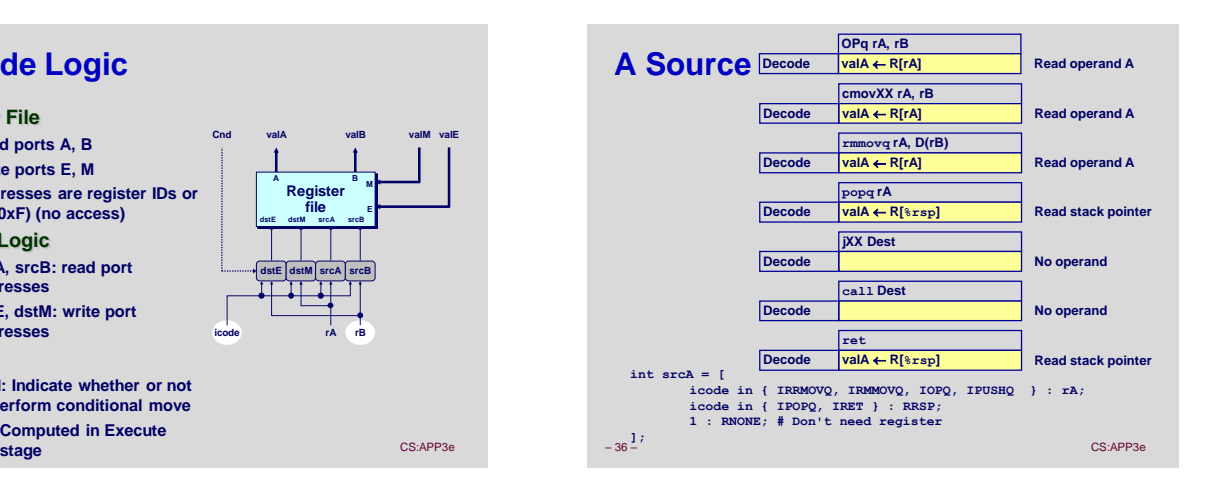

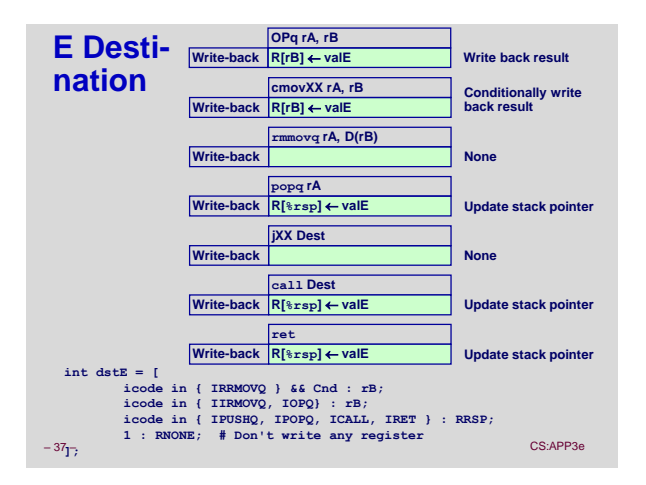

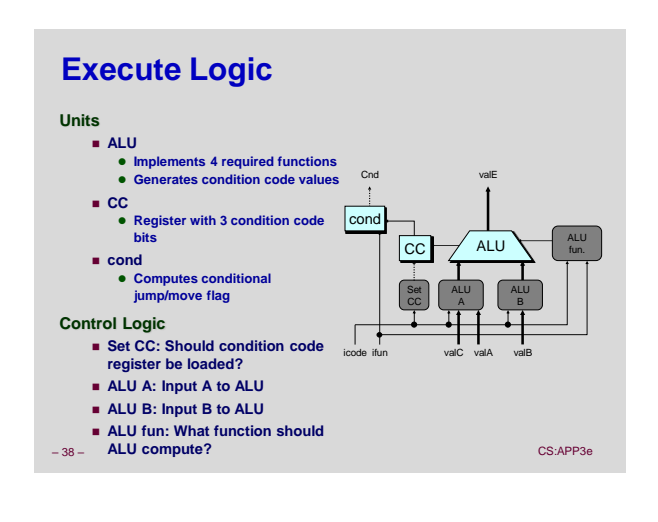

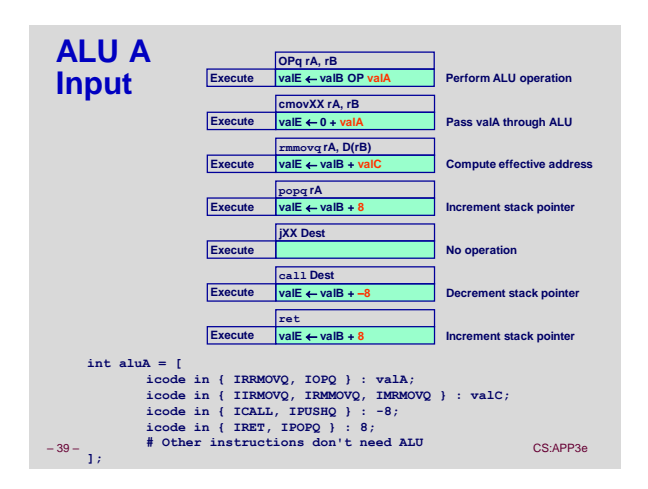

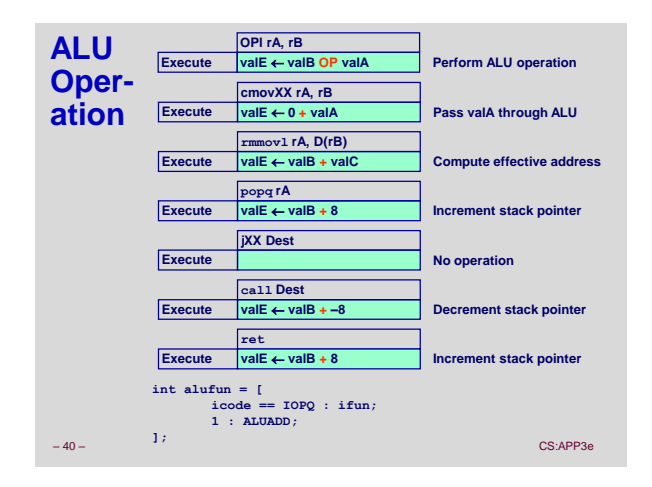

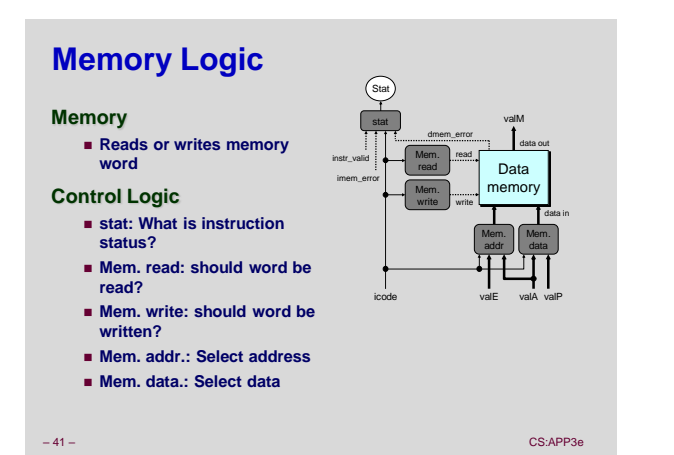

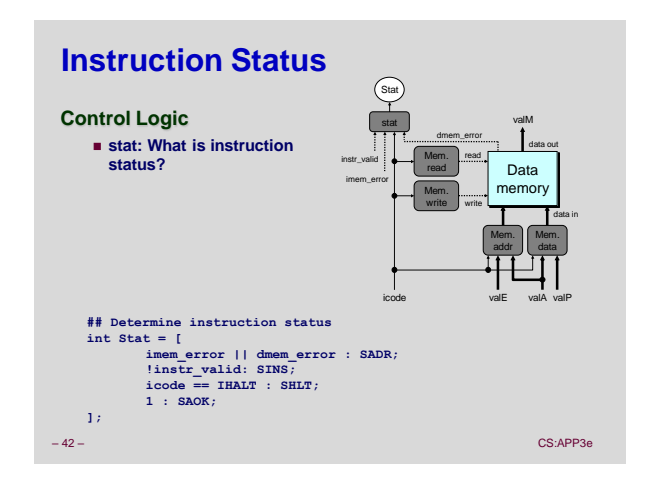

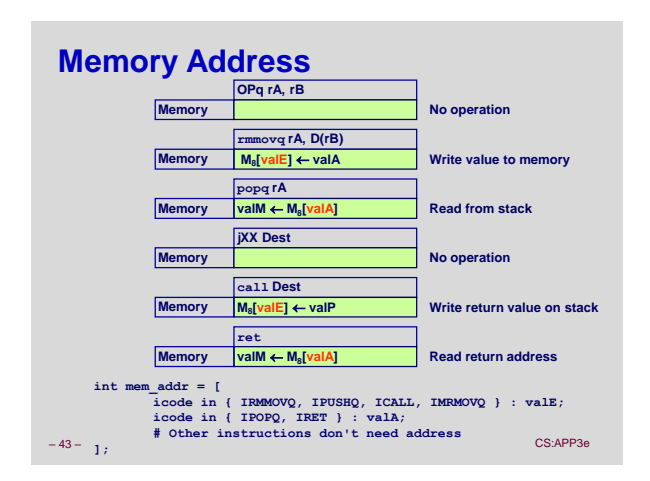

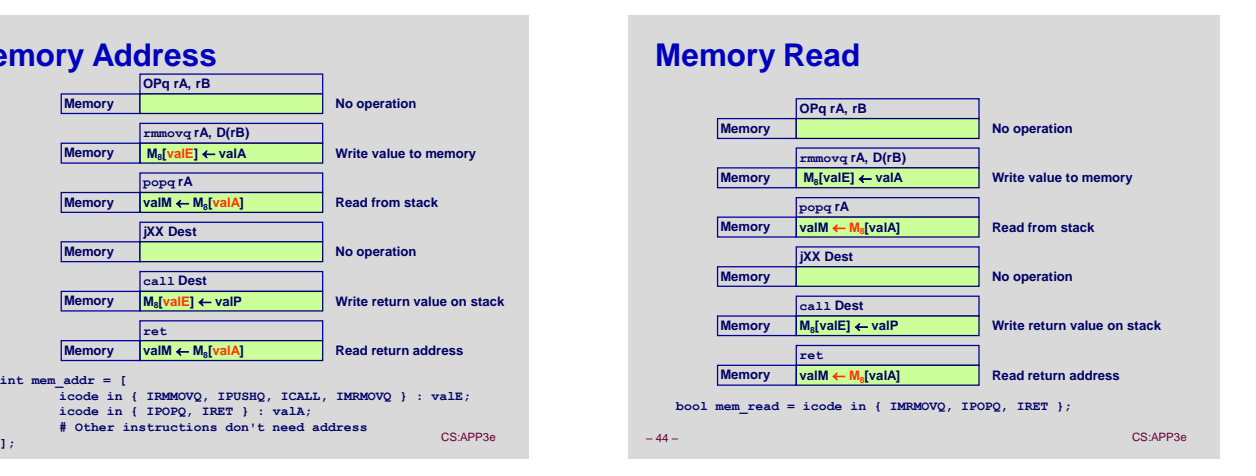

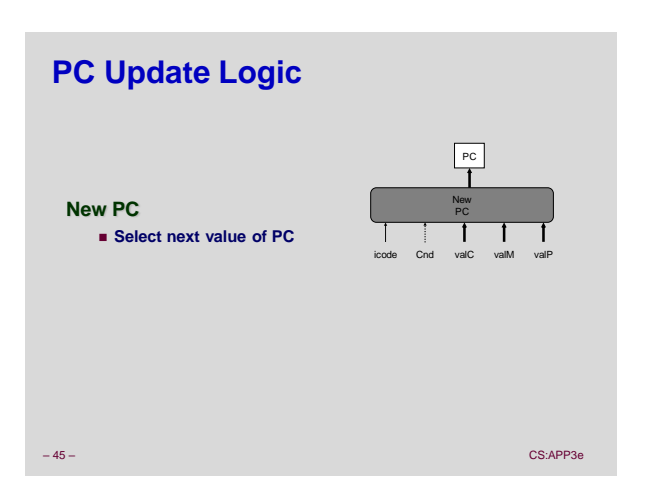

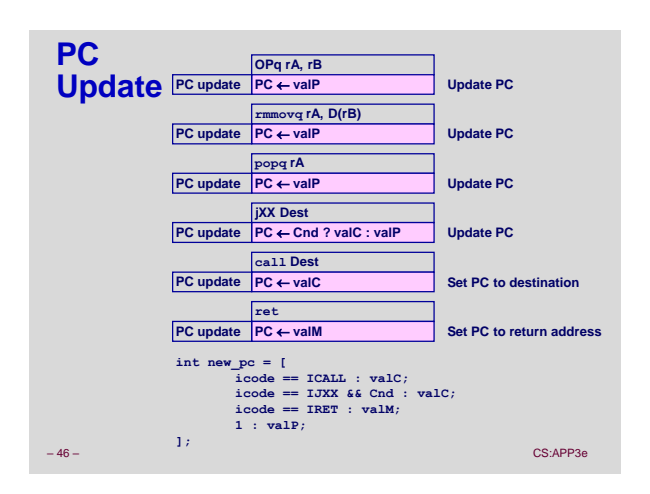

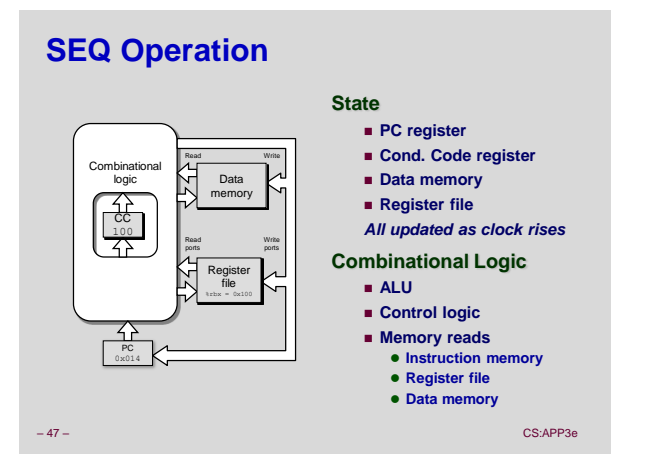

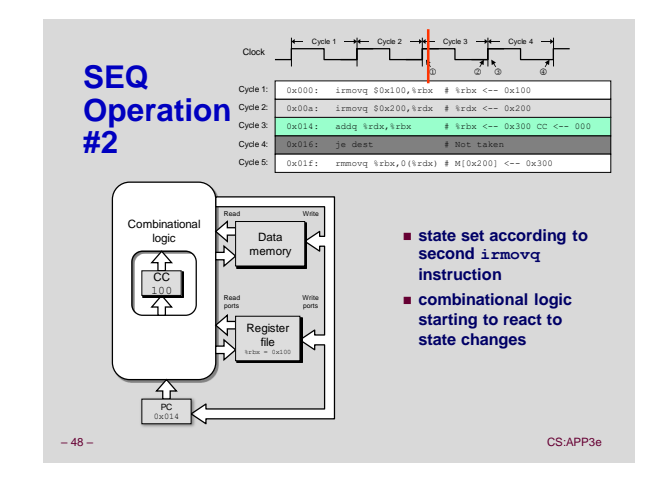

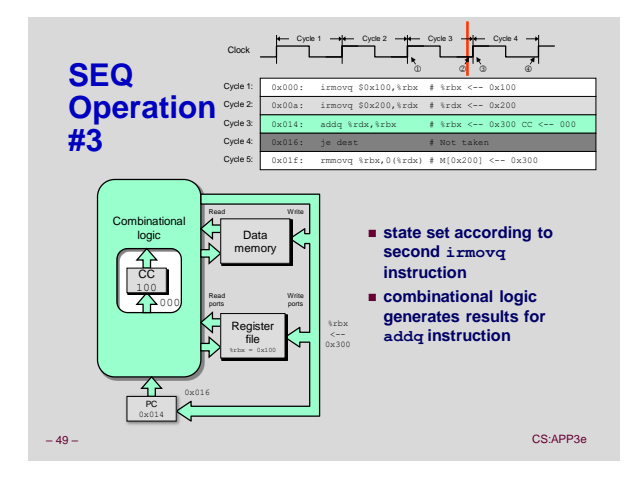

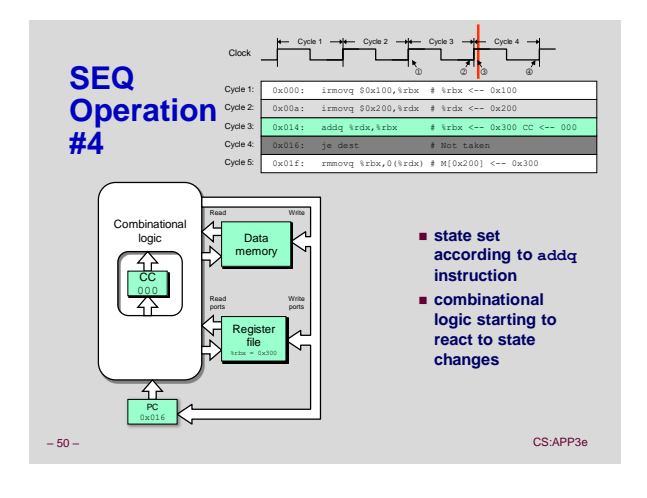

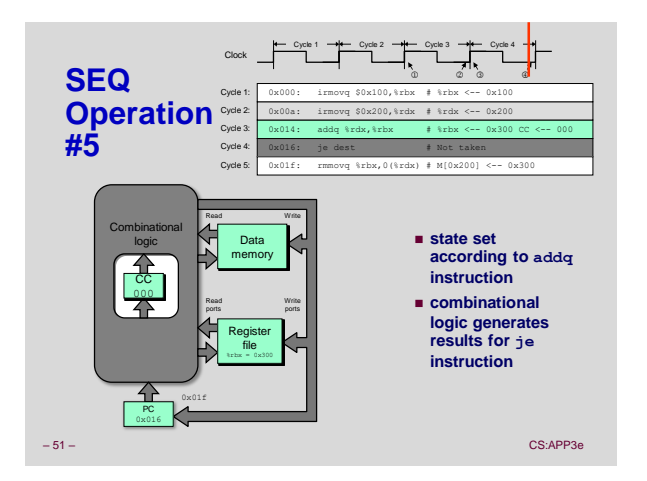

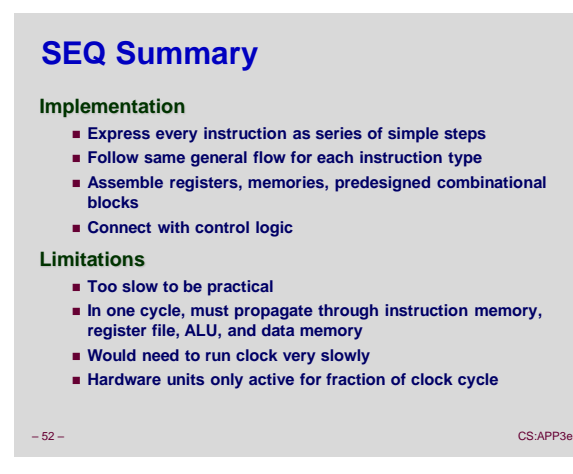